## **ΟΔΗΓΟΣ ΜΕ ΟΡΙΣΜΕΝΕΣ ΒΑΣΙΚΕΣ ΔΥΝΑΤΟΤΗΤΕΣ ΣΤΟ ΠΡΟΓΡΑΜΜΑ TEAMS ΓΙΑ ΑΣΥΓΧΡΟΝΗ ΚΑΙ ΣΥΓΧΡΟΝΗ ΕΚΠΑΙΔΕΥΣΗ (ΤΗΛΕΔΙΑΣΚΕΨΗ)**

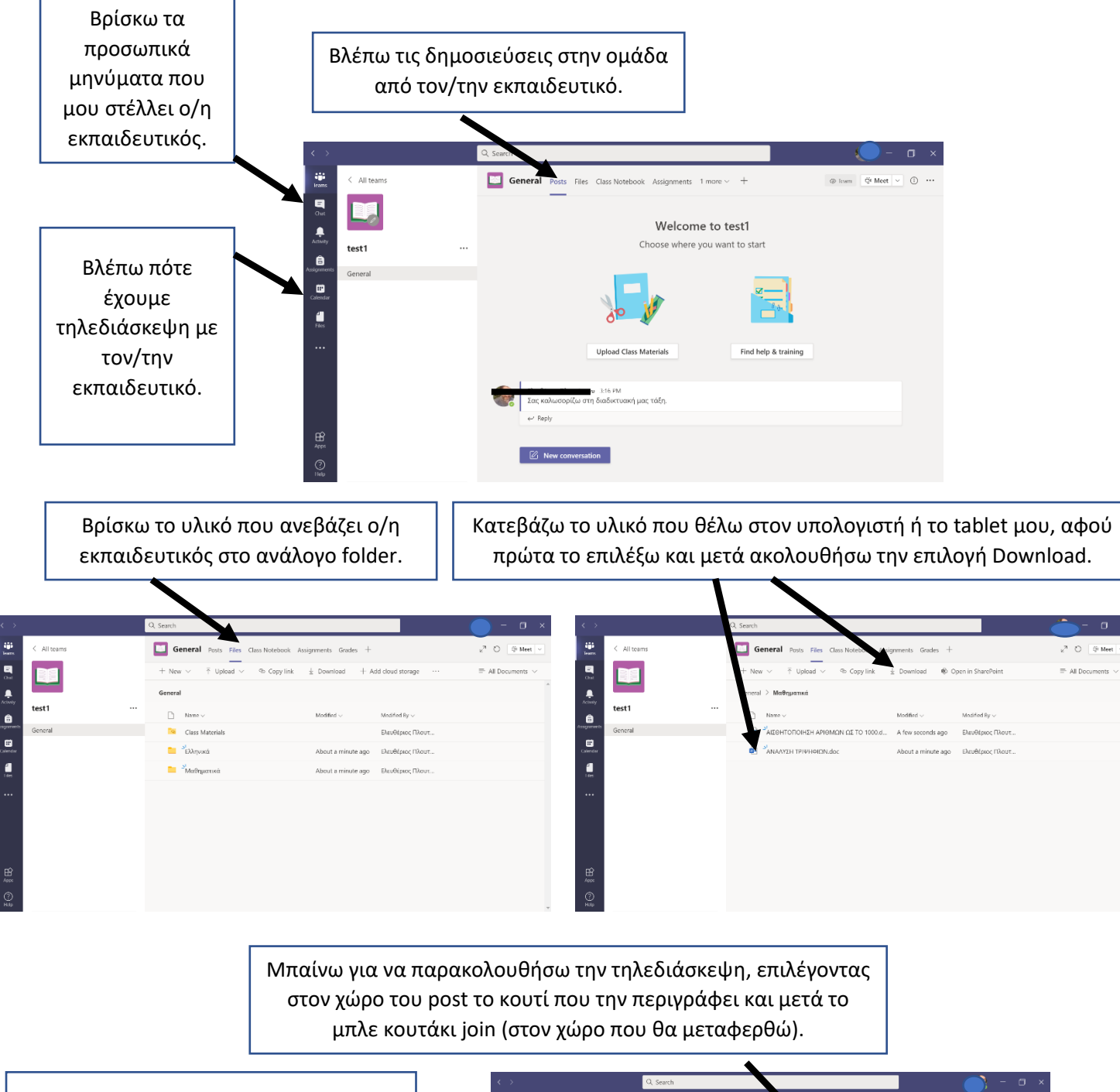

Στέλλω μήνυμα ή φωτογραφία της εργασίας μου στον/στην εκπαιδευτικό μου αφού επιλέξω στο εικονίδιό του/της το σύμβολο του chat. Έπειτα γράφω το μήνυμα ή κάνω attach τη φωτογραφία από την εργασία που έχω αποθηκευμένη στη συσκευή που χρησιμοποιω.

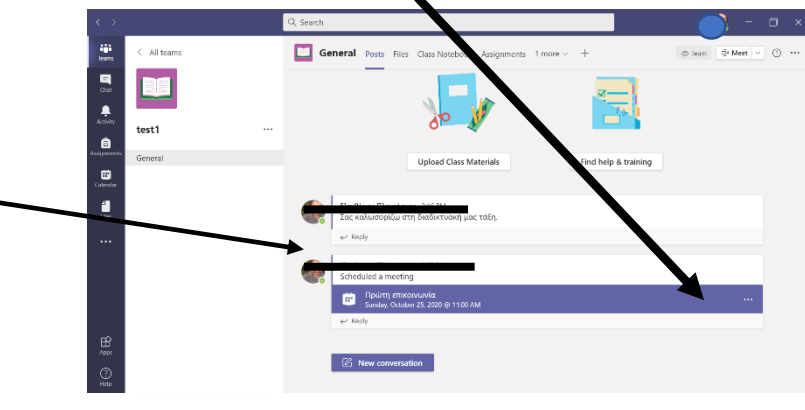